# Inhalt

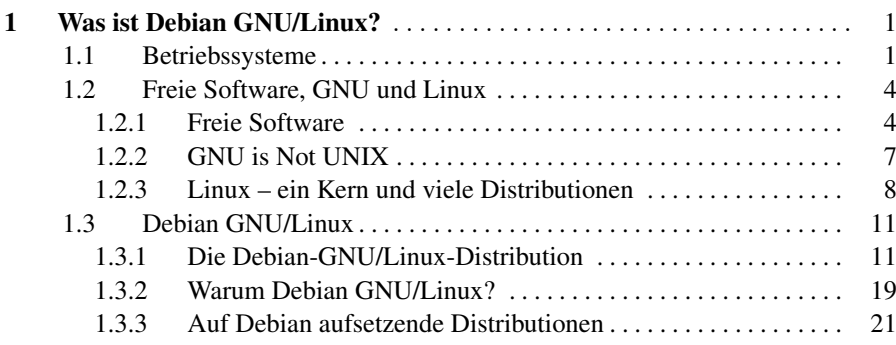

## Teil I Grundlagen

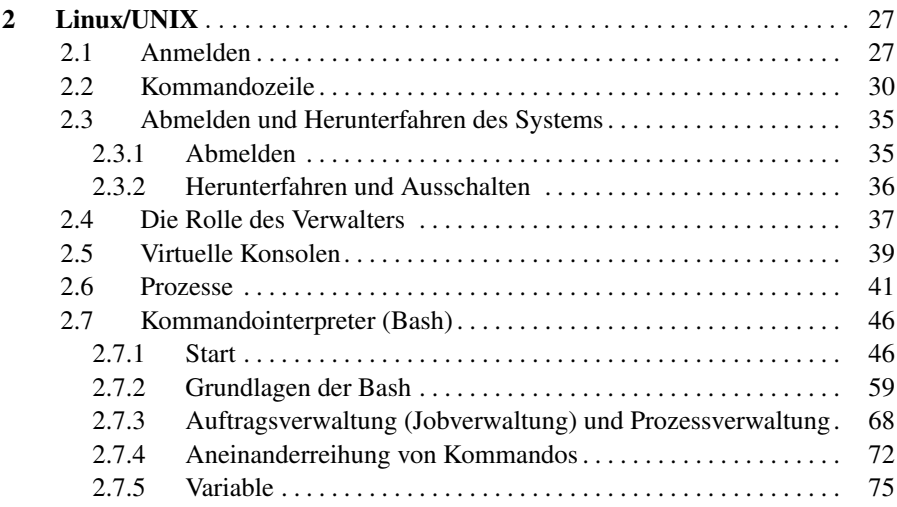

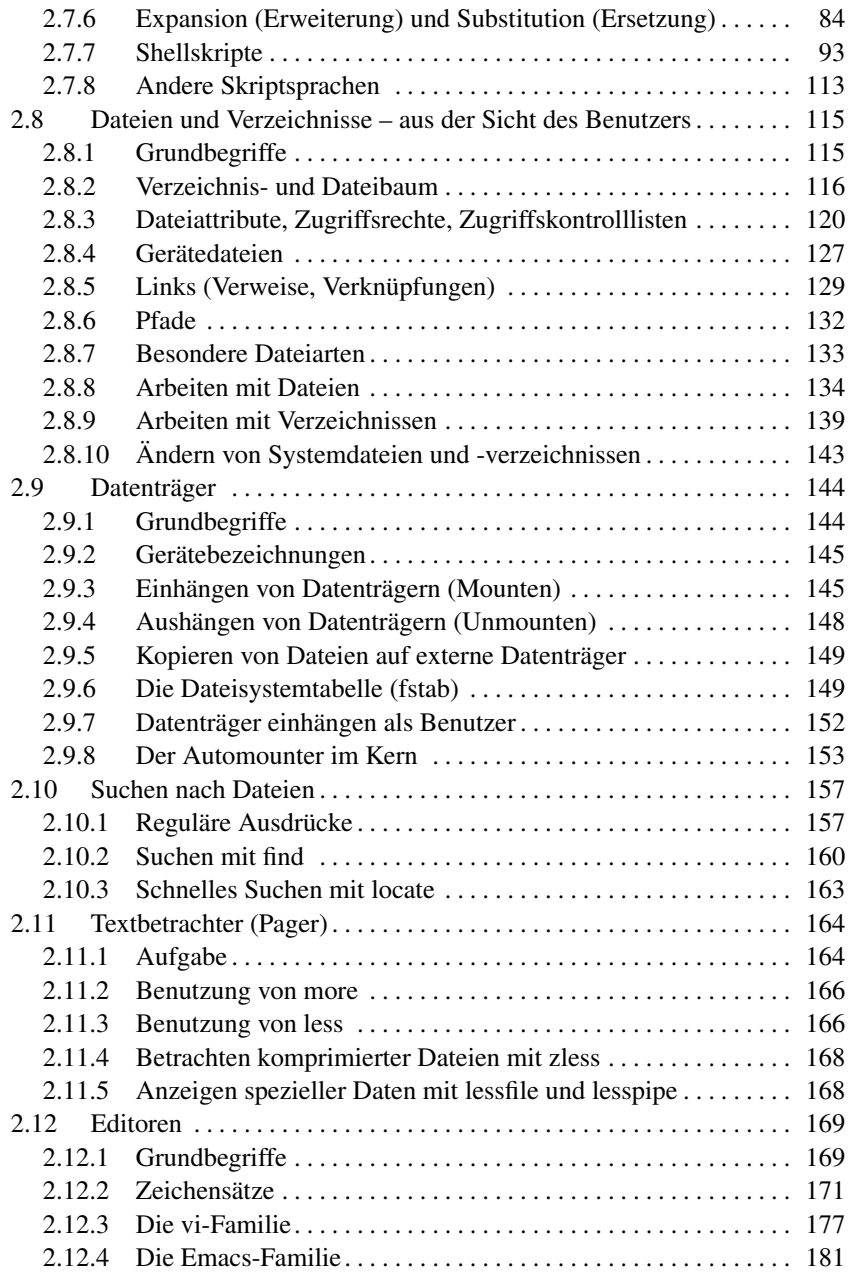

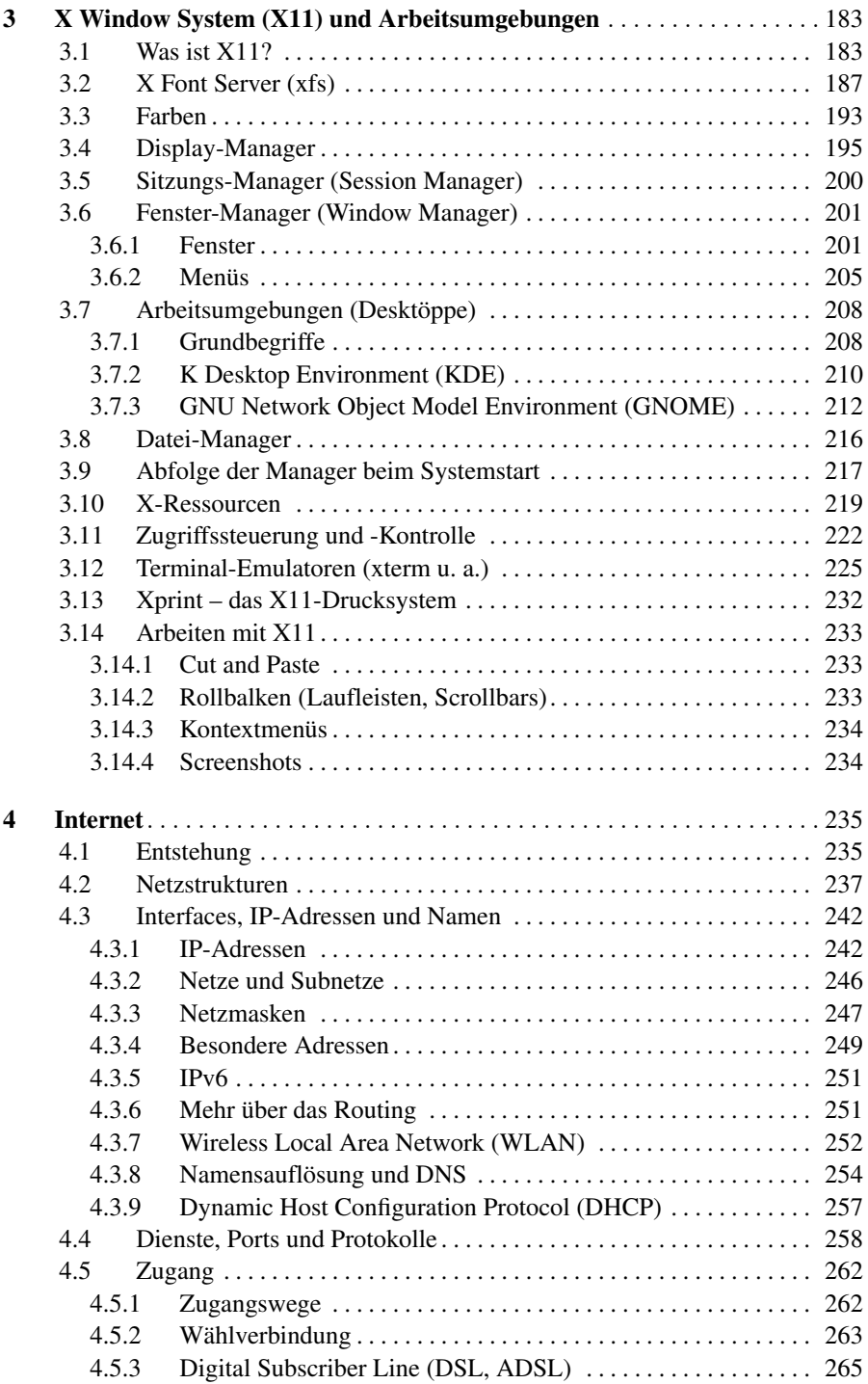

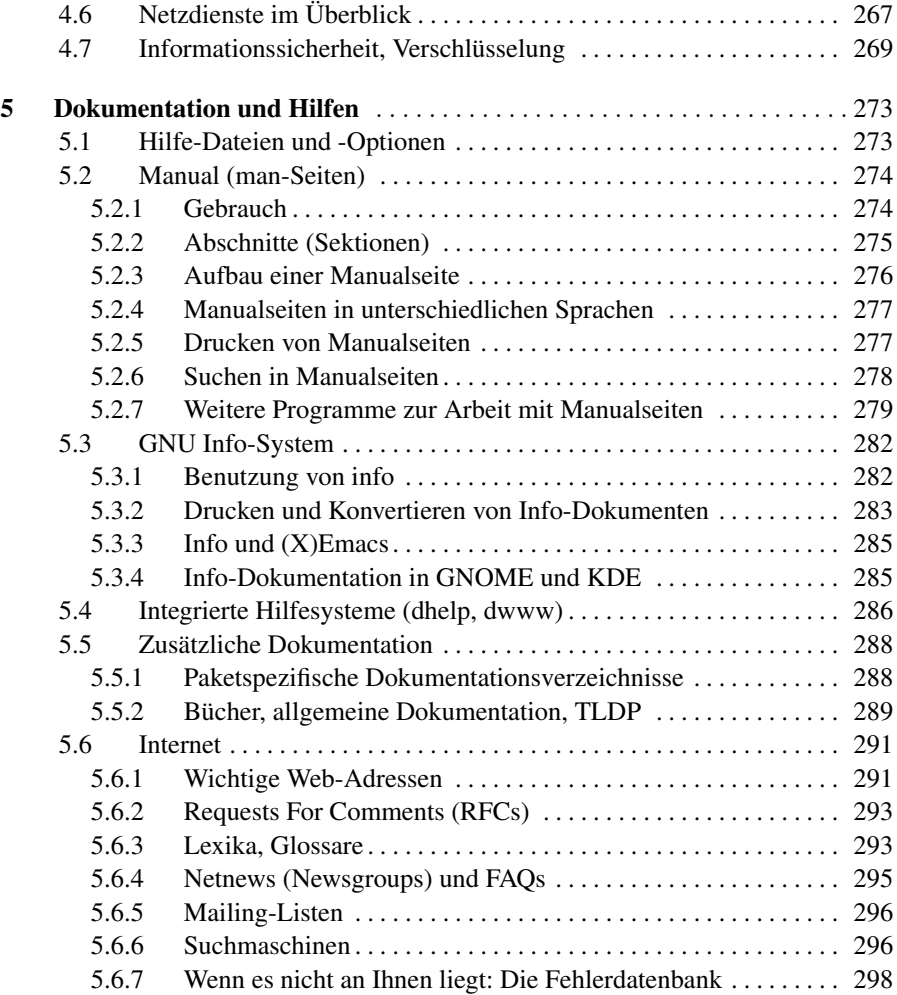

### Teil II Einrichtung

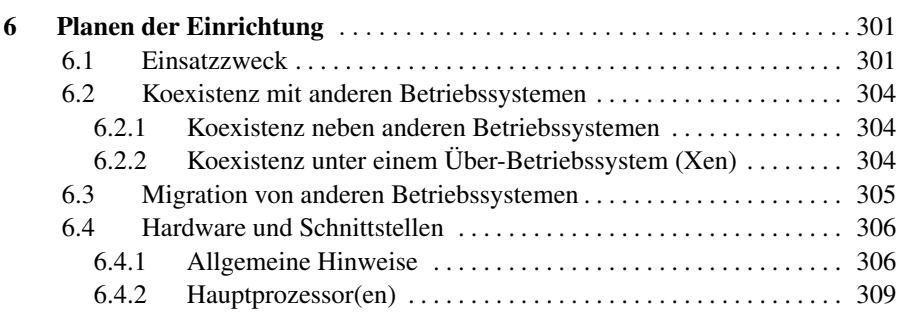

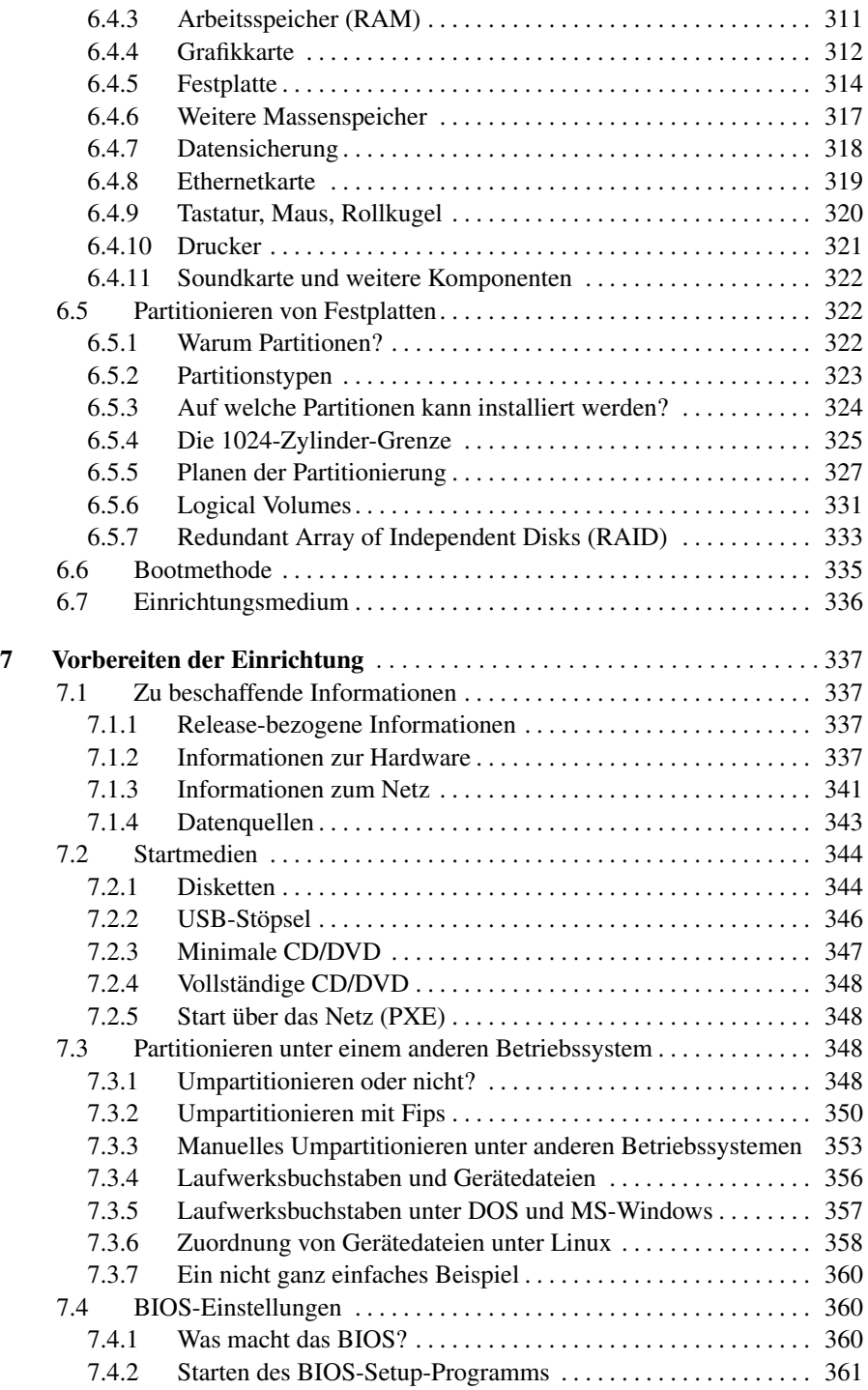

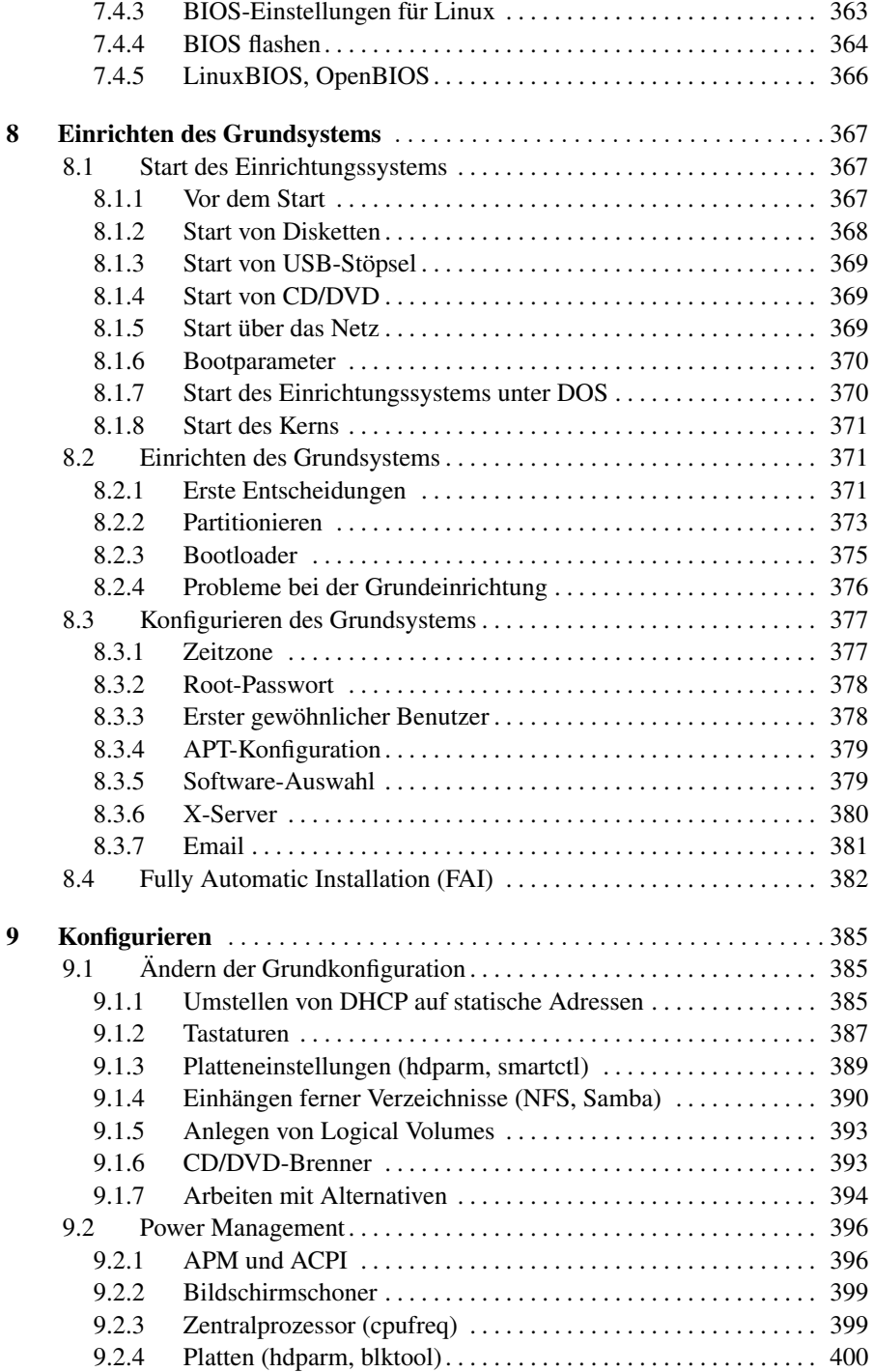

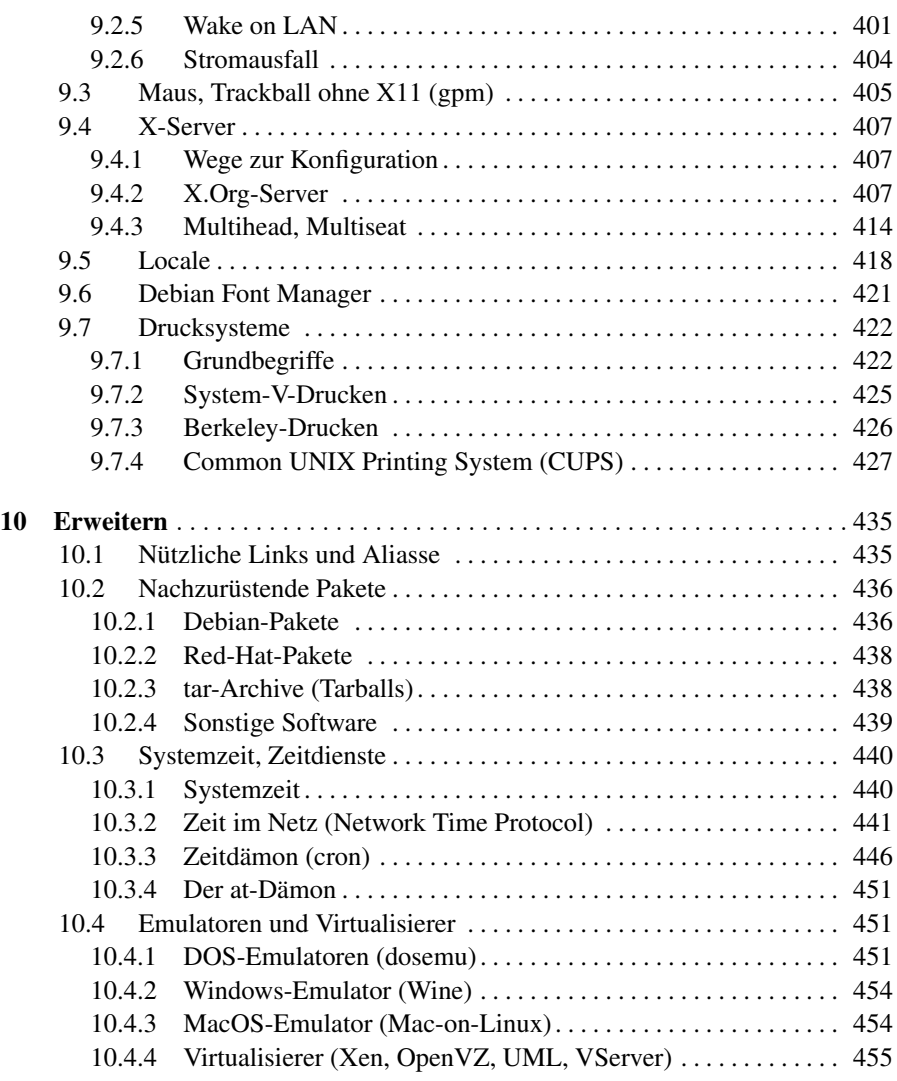

## Teil III Betrieb

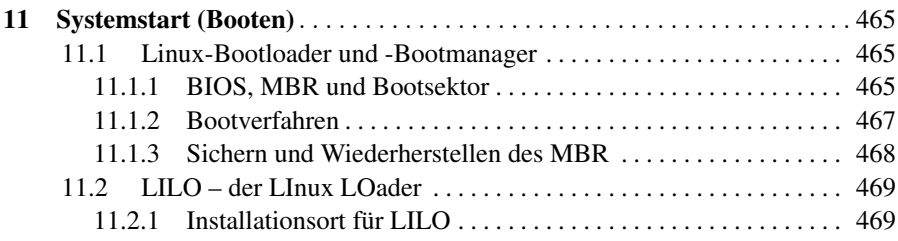

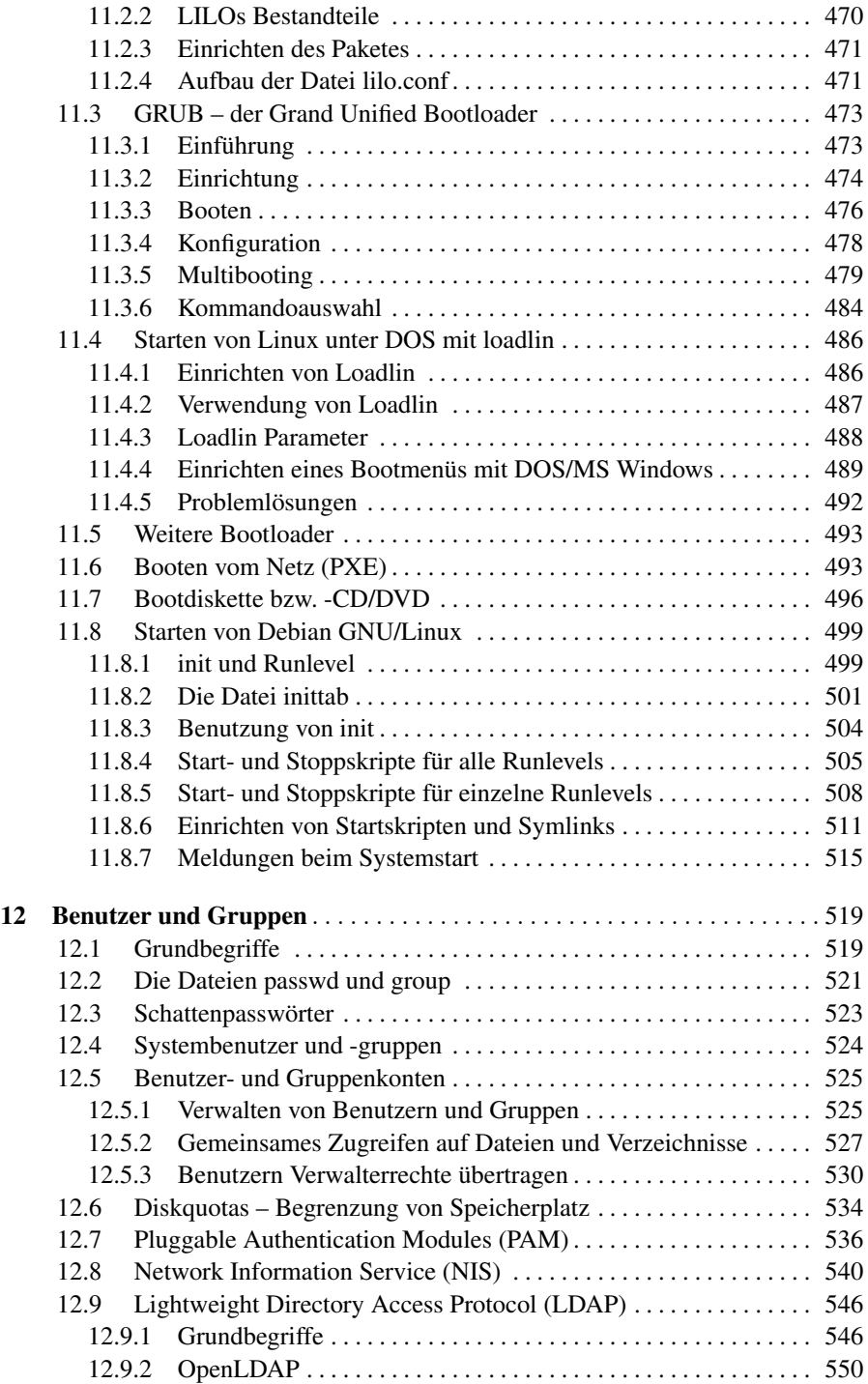

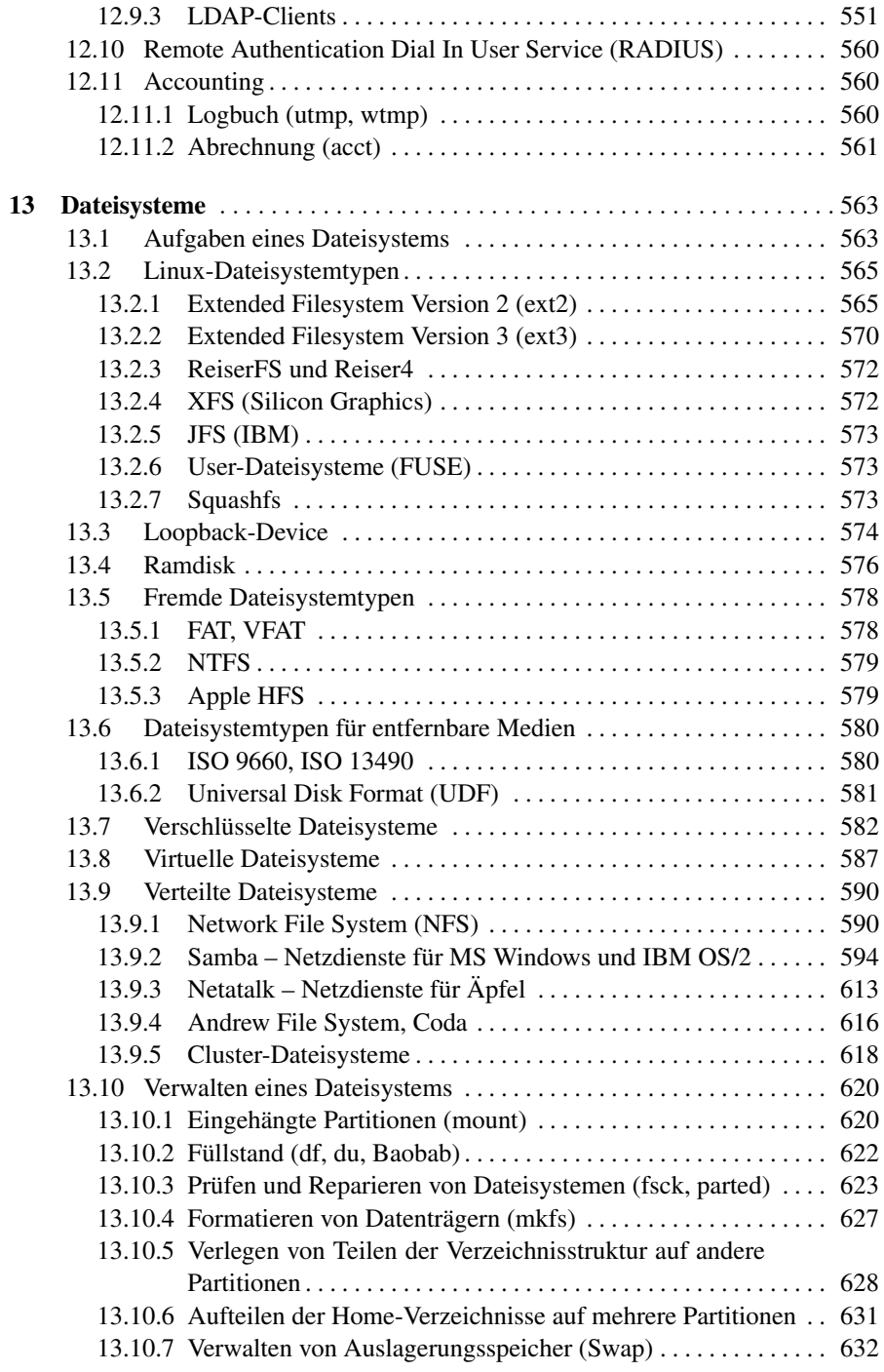

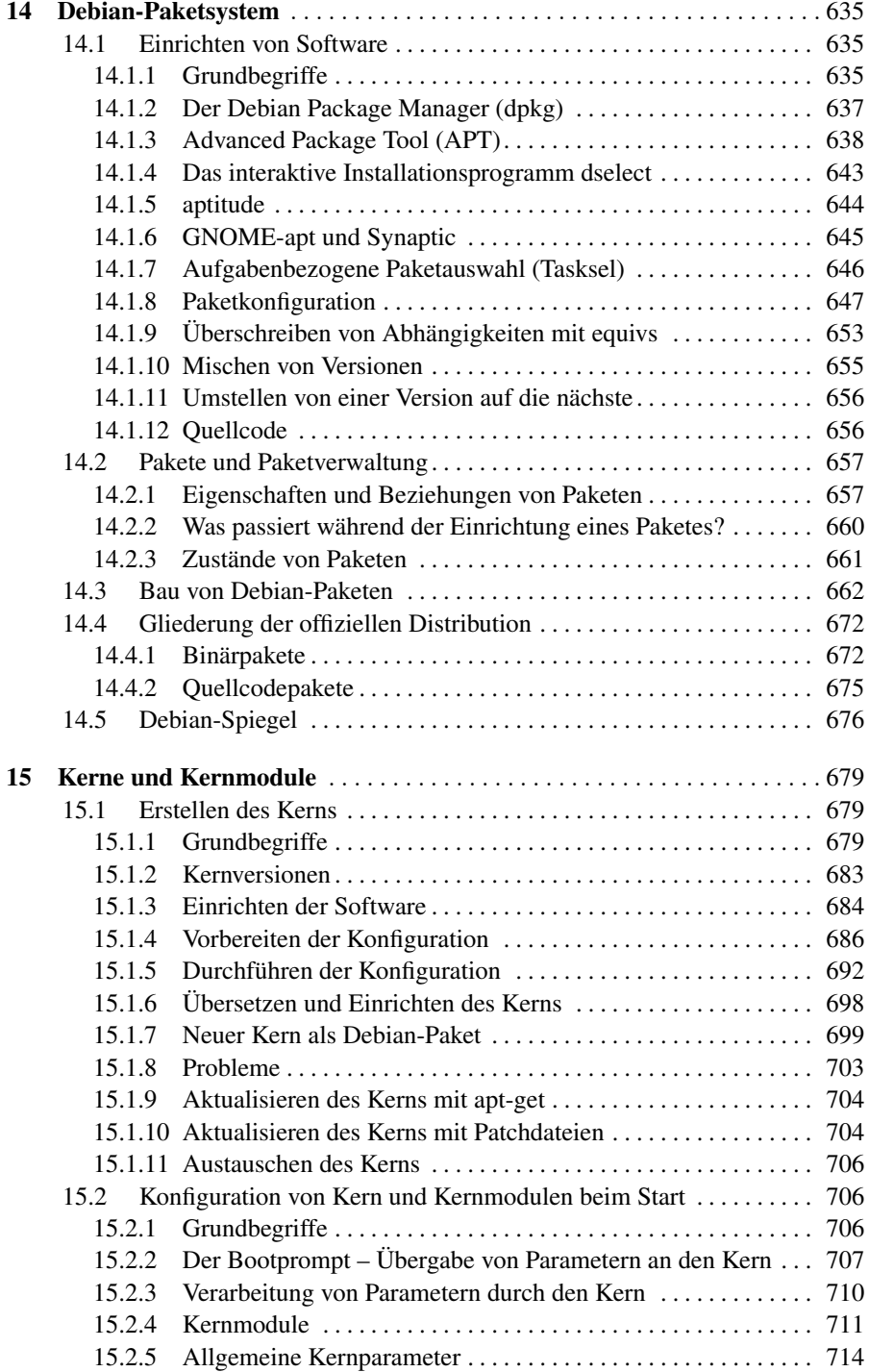

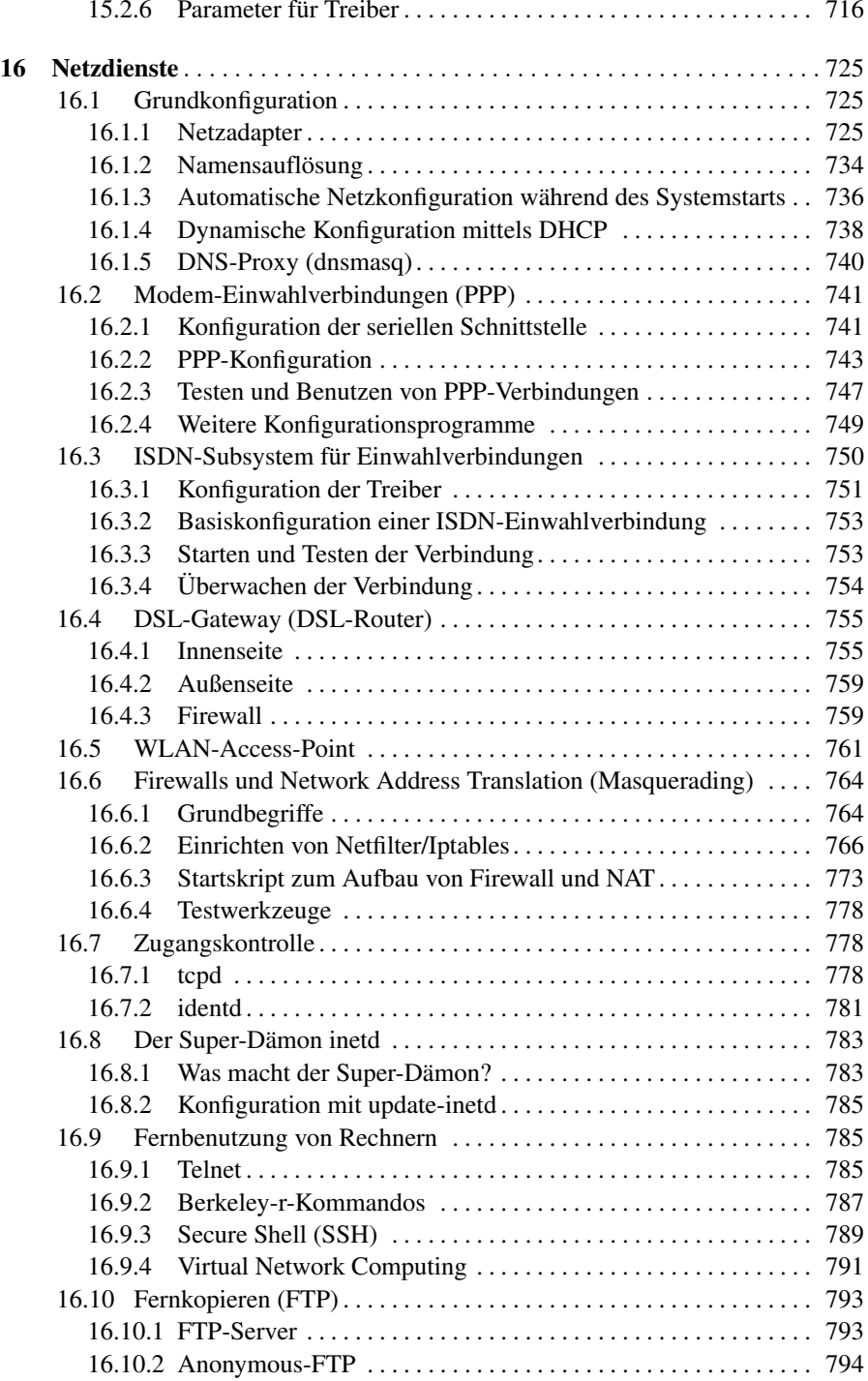

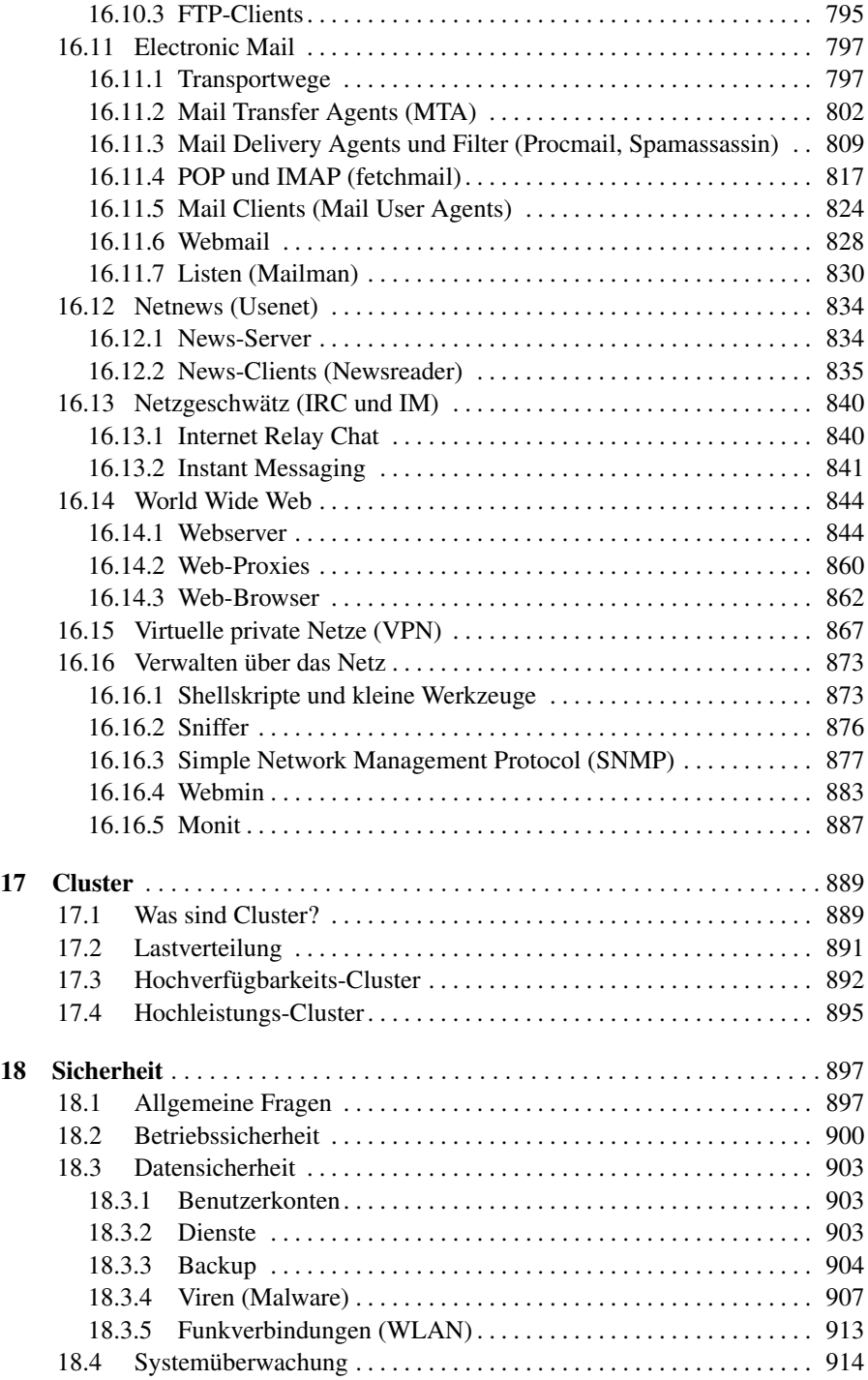

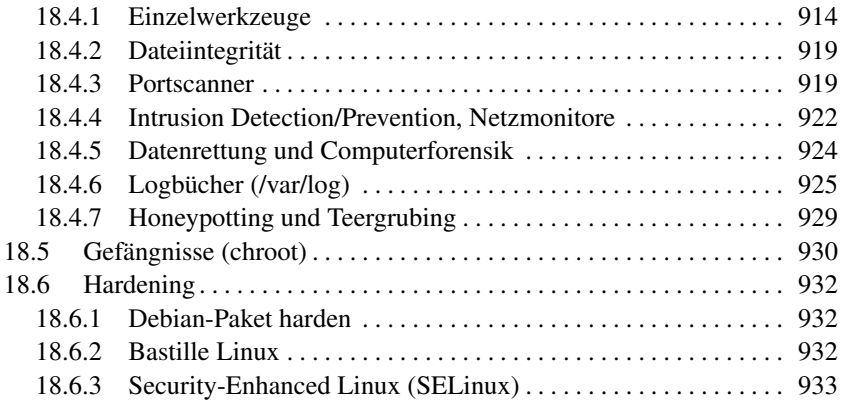

#### Teil IV Anhang

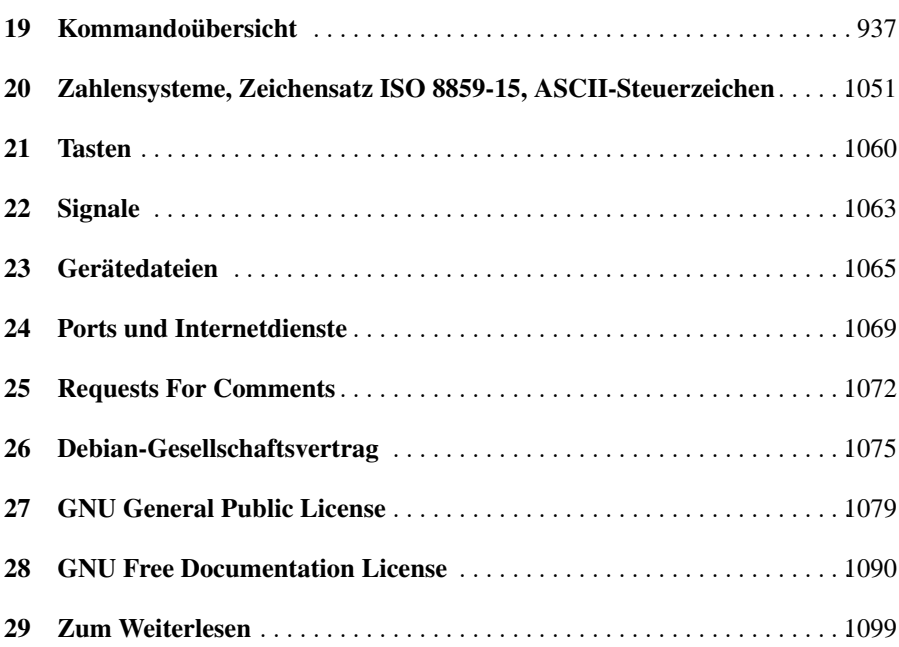